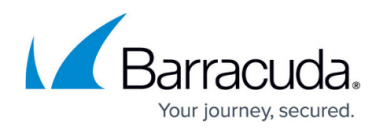

# **Paging**

#### <https://campus.barracuda.com/doc/96023069/>

API calls that return a large number of results can be broken up into pages that contain multiple groups of results. In order to retrieve all of your data, you can make multiple API calls with varied paging parameters to collect and group all of the data together.

Paging is accomplished through two query parameters: page and size. Note that using paging is optional. If you do not specify the page and size parameters, then the defaults will be used.

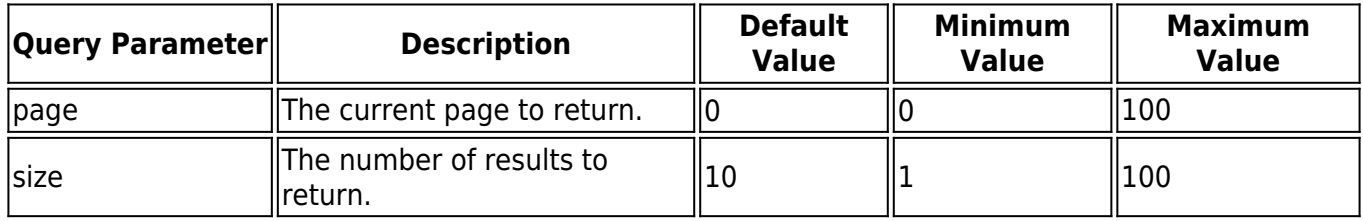

### **Example**

### **The following example returns all the domains under an account for Email Gateway Defense.**

Sample Request

```
 curl -X GET
"https://api.barracudanetworks.com/beta/accounts/{account_id}/ess/domains" \
--header "Authorization: Bearer {access_token}"
```
Sample Response

```
{
     "resultsCount": 4,
    "pageNum": 0,
     "itemsTotal": 4,
     "pagesTotal": 1,
     "results": [
         {
              "domainId": 4,
              "domainName": "address.com",
              "status": "VERIFIED",
              "type": "ESS",
         },
         {
```
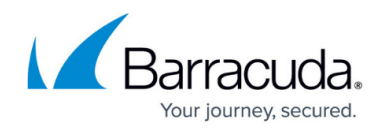

```
 "domainId": 491,
               "domainName": "addresstest.com",
               "status": "VERIFIED",
               "type": "ESS",
          },
\overline{\mathcal{L}} "domainId": 2346,
               "domainName": "barracudaemailsecurity.com",
               "status": "VERIFIED",
               "type": "ESS",
          },
          {
               "domainId": 1000,
               "domainName": "spamqa.net",
               "status": "VERIFIED",
               "type": "ESS",
          }
     ]
}
```
**The following example returns 2 (size) results from page 0 (page) for the list of domains under an account for Email Gateway Defense.**

Sample Request

```
 curl -X GET
"https://api.barracudanetworks.com/beta/accounts/{account_id}/ess/domains?pag
e=0&size=2" \
--header "Authorization: Bearer {access_token}"
```
Sample Response

```
{
     "resultsCount": 2,
    "pageNum": 0,
     "itemsTotal": 4,
     "pagesTotal": 2,
     "results": [
          {
              "domainId": 4,
              "domainName": "address.com",
              "status": "VERIFIED",
              "type": "ESS"
          },
          {
              "domainId": 491,
```
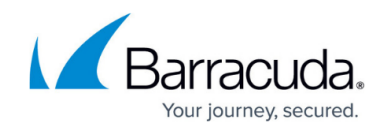

```
 "domainName": "addresstest.com",
              "status": "VERIFIED",
              "type": "ESS"
         }
     ]
}
```
## Email Gateway Defense

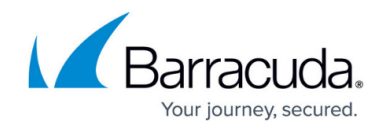

© Barracuda Networks Inc., 2024 The information contained within this document is confidential and proprietary to Barracuda Networks Inc. No portion of this document may be copied, distributed, publicized or used for other than internal documentary purposes without the written consent of an official representative of Barracuda Networks Inc. All specifications are subject to change without notice. Barracuda Networks Inc. assumes no responsibility for any inaccuracies in this document. Barracuda Networks Inc. reserves the right to change, modify, transfer, or otherwise revise this publication without notice.